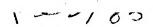

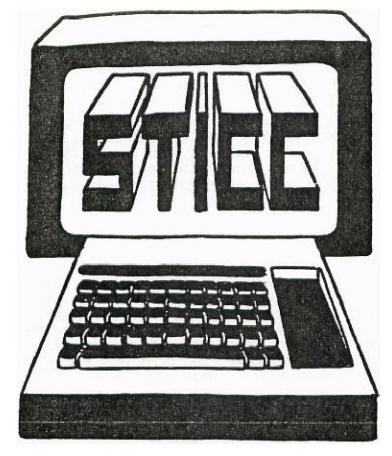

# SASKATOON TEXAS INSTRUMENTS COMPUTER CLUB

NEXT GENERAL MEETING AT: SASKATOON REGIONAL COMMUNITY COLLEGE, ROOM 114, 145 1ST AVE. N., 7:00PM

FEB 4TH, 1985

MAR 4TH, 1985

APR 1ST, 1985

MAY 6TH, 1985

WE DISCUSS AND REVIEW NEW PRODUCTS FOR THE TI 99, WHILE PROVIDING TECHNICAL SUPPORT FOR ANY PROBLEMS THAT A MEMBER MAY HAVE. WE ALSO SUPPORT A SOFTWARE LIBRARY AND HAVE REGULAR CONTACTS WITH OTHER GROUPS IN CANADA AND THE UNITED STATES. OUR MEMBERSHIP FEES ARE VERY REASONABLE FROM \$10.00/SINGLE TO \$12.00/FAMILY. IF YOU WOULD LIKE TO BECOME A MEMBER OR REQUIRE MORE INFORMATION, CONTACT:

FRANCIS X. GASTON 978-0182
DEAN JAMIESON 373-3548
HARRY CARUK 244-8379
KEN READ 384-2844 (BBS)

#### 1985 EXECUTIVE COUNCIL

PRESIDENT: FRANCIS X. GASTON 978-0182 VICE PRESIDENT: DEAN JAMIESON 373-3548

SECRETARY: HARRY CARUK 244-8379 TREASURER: RON SCHNOR 340-1256 LIBRARIAN: GORDON MILLHAM 374-3387

### STICC DISCLAIMER

WE ARE A SMALL, NON-PROFIT CLUB HERE IN SASKATOON. WE NEVER HAVE OR EVER WILL, CONSIDER OUR NEWSLETTER, AS A PROFESSIONAL MEDIUM IN ITS FIELD. THEREFORE WITH THIS CONSIDERATION, THE VIEWS PRESENDTED IN THE ARTICLES, BY VARIOUS AUTHORS, MAY NOT NECESSARILY BE THE VIEWS OF THE NEWSLETTER COMMITTEE, THE STICC EXECUTIVE, OR ITS MEMBERS. ON THIS BASIS, THIS CLUB CANNOT BE HELD RESPONSIBLE FOR OMISSIONS, ERRORS, VIEWS, OR COPY INFRINGEMENTS, AS PRESENTED IN THE ARTICLES.

### STICC BBS

OUR BBS 1S OPEN 24 HOURS A DAY, SEVEN DAYS A WEEK (WITH THE EXCEPTION OF DAILY MAINTENANCE), AND CAN BE CONTACTED AT (306) 384-2844. KEN READ IS OUR SYSTEMS OPERATOR, AND BARRING ANY PROBLEMS, CAN ALSO BE REACHED AT 382-2527 (VOICE). THE SYSTEM OPERATES AT SEVEN BITS, EVEN PARITY, AND ONE STOP BIT.

THE TELECOMMUNICATION FIELD, NEXT THING TO BEING THERE (THERE GOES OUR DISCLAIMER!!).

#### EDITORIAL

WELL, WE HAVE JUST RECENTLY HELD OUR ELECTION. CONGRATULATIONS TO THOSE WHO WON, AND BEST OF LUCK IN THEIR TERM OF OFFICE. FOR THOSE WHO LET THEIR NAME STAND, AND FOR THOSE WHO PARTICIPATED IN THE ELECTION, A BIG LARGE THANK YOU. MAY YOUR PARTICIPATION IN THE CLUBS OTHER ENDEAVORS BE JUST AS SPIRITED.

AS YOU HAVE ALREADY NOTICED, A NEW FORMAT HAS BEEN IMPLEMENTED ON THE INSIDE PAGES.

FIRST, THE EXECUTIVES NAMES AND NUMBERS HAVE BEEN LISTED HERE FOR YOUR EASY ACCESS TO THESE OFFICERS.

SECOND, A DISCLAIMER HAS BEEN INCLUDED. THE REASON IS THAT A USERS GROUP IN THE SOUTHERN STATES, ARE CURRENTLY BEING TAKEN TO COURT DUE TO INFRINGEMENT OF COPYWRITE LAWS AND FOR

CONTRIBUTING TO FIRACY. I WILL TRY TO OBTAIN MORE INFORMATION ON THIS FOR THE NEXT NEWSLETTER. FROM THE AMOUNT OF NEWSLETTERS THAT WE RECEIVE (OVER 10 NOW), THERE HAS BEEN MANY WARNINGS IN THIS REGARDS. THIS IS FOR OUR OWN PROTECTION.

THIRD, SINCE OUR BES IS NOW A PERMANENT FIXTURE TO OUR CLUB, KEN READ'S SYSTEM WILL HAVE THE NUMBER LISTED HERE. IF YOU HAVE LOGGED ON TO HIS SYSTEM LATELY, WE ARE NOW COMMUNICATING VIA BBS WITH SOME TI GROUPS. WE THAT THIS WILL CONTINUE.

NOW A PLEA FROM ALL OF YOU NEWER MEMBERS (EVEN OLD ONES). IF YOU HAVE ANYTHING TO SUBMIT (BE IT GOOD OR BAD), THEN PLEASE DO SO. WE WOULD LIKE TO HELP YOU(!) THE MEMBER IN ANY WAY, AND THIS CAN BE DONE ONLY IF YOU VOICE YOU CONCERNS. PROGRAMS IN BASIC, XBASIC, ASSEMBLY, FORTH, ETC., WILL TRULY BE ACCEPTED. (HONEST!!!!). TILL NEXT TIME....

FRANCIS

### FRESIDENT'S MESSAGE

FIRST, I WOULD LIKE TO THANK THE FORMER EXECUTIVES AND THEIR ASSISTANTS, OF THE PAST YEARS. THEY TRULY DESERVE A BIG HAND!!!! IN CASE YOU WERE NOT FORMALLY INTRODUCED, LET ME DO SO AT THIS TIME.

### 1984 EXECUTIVE

PRESIDENT: HARRY CARUK

VICE PRESIDENT: TRUDY CHARMBURY TREASURER: DOUG GIBBENS SECRETARY: JOHN GARBE LIBRARIAN: LLOYD LORAAS

A SPECIAL THANK YOU TO KEN READ, WHO TOOK OVER THE REIGN OF LIBRARIAN MID-WAY THROUGH THE 1984 SESSION.

WE HOPE THAT THEY ARE JUST "RESTING FOR NOW" AND THAT WE WILL SEE THEM CONTRIBUTE THEIR TIME AND EXPERTISE FOR THE NEW EXECUTIVE AND TO THE CLUB

SECOND, I WOULD LIKE TO EXTEND MY DEEPEST GRATITUDE TO THOSE OF YOU WHO HAVE VOTED FOR ME, AND MY NEW EXECUTIVE. I HOPE FRO HERE ON, WE CAN EXPAND OUR CLUB AND ITS KNOWLEDGE, IN REGARDS TO OUR BELOVED MACHINE, THE INDUSTRY AND OUR COMMUNITY. WE HAVE AMONGST US IN THE CLUB, PERSONNEL WHO ARE CAPABLE OF ACHIEVING THIS. FROM ELECTRICAL ENGINEERS, AND TECHNICIANS, PLAIN HACKERS, STUDENTS, TEACHERS, AND EVEN TO GAME PLAYERS. SO THE DIVERSITY AND CAPABILITIES ARE CERTAINLY THERE. ALL THAT WE REQUIRE IS INPUT, INTEREST AND LOTS OF QUESTIONS. IN THIS WAY, WE SHOULD HOPE TO HAVE A TRULY SUCCESSFUL YEAR.

SO NOW LET ME INTRODUCE YOU TO THE NEW EXECUTIVE FOR 1985.

### 1985 EXECUTIVE

PRESIDENT: FRANCUS X. GASTON VICE PRESIDENT: DEAN JAMIESON

TREASURER: RON SCHNOR SECRETARY: HARRY CARUK LIBRARIAN: GORDON MILLHAM

SO IF YOU HAVE ANY SUGGESTIONS, PROPOSALS, NEWS, QUESTIONS, OR COMPLAINTS (OUCH!!), NOW YOU'LL KNOW WHO TO TALK TO!!!!

SINCERELY.

FRANCIS X. GASTON

### EXECUTIVE MEETING

WE HAD AN EXECUTIVE MEETING ON THE SECOND SUNDAY OF THE LAST MONTH. THE FOLLOWING WFRE DISCUSSED.

- 1. REPORTS TO BE SUBMITTED ON THE FEB. MEETING BYT EACH OF THE EXECUTIVE MEMBERS. REPORTS WILL CONSIST OF WHAT THEIR POSITIONS ENTAILS.
- 2. HARRY CARUK WILL PRESENT A BRIEF REPORT TO THE STAR PHOENIX TO INFORM THEM OF OUR CLUBS EXISTENCE.
- 3. FRANCIS GASTON WILL PRESENT THE QUESTIONNAIRE ISSUE BEFORE THE NEMBERS.
- 4. HARRY CARUK AND DEAN JAMIESON WILL ATTEMPT TO OBTAIN A CONSTITUTION FOR THIS CLUB.
- 5. FRANCIS GASTON WILL PROVIDE AN OUTLINE AND RECORDING OF GAME HIGH SCORES AT THE MEXT MEETING./
- 6. GORDON MILLHAN WILL HAVE A COMPREHENSIVE LIST OF ALL THE PROGRAMS IN THE LIBRARY.
- 7. PROPOSAL FOR MAGAZINE SUBSCRIPTION WILL BE LOOKED INTO BY FRANCIS.
- 8. DEAN WILL BE INVESTIGATING THE AVAILABILITY OF NEW PRODUCTS AND SOFTWARE.
- 9. DEAN ALSO TO LOOK INTO HOW TO BECOME A MEMBER OF THE USERS GROUP ASSOCIATION BASED IN CALIFORNIA.
- 10. A DISCUSSION OF WHETHER WE SHOULD OBTAIN A LARGER ROOM WAS TABLED FOR LATER REVIEW.
- 11. A SUGGESTION BOX WILL BE PLACED NEAR THE FROM DOOR IN ORDER TO GENERATE INPUT FROM THE MEMBERS.
- 12. PEB BOX TO BE BROUGHT BY FRANCIS, MONITOR AND CONSOLE BY HARRY.

MEETING ADJOURNED.

TID BITS

FROM RICH STANFORD, PRES., CHARLESTON U.G., S. CAROLINA. "AS THE 2 MILLION PLUS USERS GET MORE PROFICIENT IN PROGRAMMING THE MACHINE, IT ONLY GETS BETTER. THE BOTTOM LINE IS THAT TI MAY JUST HAVE DONE US A FAVOUR. BY MAKIN US ORPHANS IN THE COMUTER WORLD AND BY NOT TELLING US WHAT GOES ON INSIDE THIS MACHINE, THEY JUST MAY HAVE CREATED A BUNCH OF COMPUTERISTS OR HACKERS WHO WILL EXCELL IN UNDERSTANDING AND USE OF THIS POWERFUL TOOL. AND BECAUSE WE ARE USING A MACHINE THAT'S NO LONGER MADE, BUT BECAUSE THERE ARE SO MANY OF US, UPGRADING AND ADDING ON IS GOING TO BE EASY AND INEXPENSIVE. A BARGAIN!!!"

FROM NORTH CHARLESTON AND WINNIPEG. SCI TECH IS THE MANUFACTURER OF THE NEW 64K AND 256K RAM DISK FOR THE PEB. ACTING LIKE A DISK DRIVE IT CAN HOLD 127 FILES. ESTIMATED TO BE 10-15 TIMES FASTER THAN A DISK DRIVE, IT SHOULD BE POPULAR INDEED. AN OPTIONAL BATTERY BACKUP IS AVAILABLE. (\* - REALLY SHOULD BE BUILT IN AND NOT AN OPTION). A DISK MANAGER ON DISK IS INCLUDED, SO THAT THIS CAN BE COPIED DIRECTLY INTO THE RAM DISK. A DIRECTORY WILL BE BUILT INTO THE CARD. WE HOPE THAT THIS WILL COME OUT SOON!!!

FROM TERRY ATKINSON, NOVA SCOTIA ON ORDERING FROM ABROAD (U.S.). CUSTOM OFFICIALS BASE THE VALUE OF DUTY AND TAX ON A CANADIAN VALUE, SO CONVERT U.S. COSTS INTO CANADIAN FUNDS BEFORE FURTHER CALCULATIONS. A FEDERAL SALES TAX OF 10% IS THEN APPLIED. NEXT, THE ITEM IS CATEGORIZED INTO A SPECIFIC AREA. EACH CATEGORY HAS ITS OWN APPLIED COST. USUALLY A 3.9% DUTY IS APPLIED IN GENERAL. SO BE FOREWARNED. THE FOLLOWING CATEGORIES HAVE A DUTY OF 3.9% APPLIED: COMPUTER, PC BOARDS(MEM), DAISY WHEEL PRINTERS, PEN PLOTTERS, MODEMS. MONITOR (COMPUTER SPECIFIC), AND SOFTWARE (CASSETTE). THE FOLLOWING HAVE NO DUTY: STORAGE DEVICES (DISK DRIVES), DOT MATRIX PRINTERS, OTHER PLOTTERS, SOFTWARE (DISK). THE FOLLOWING ARE SPECIAL CASES: CASSETTE RECORDERS 9.7%, COLOR TV 11.3%, B/W TV 4.5%, DOCUMENTATION W/O ADS - NO DUTY, NO 10% TAX, LOCUMENTATION W/ ADS - NO DUTY BUT FST. ALSO PLEASE NOTE: THE VALUE FOR DUTY AND TAX IS ASSESSED ONLY (!!) ON THE COST OF THE DISK OR CASSETTE OR MODULE, AND NOT ON THE SOFTWARE WITHIN. SO IF A PROGRAM ON DISK COST YOU \$100.00, YOU SHOULD ONLY BE ASSESSED A TAX OF \$0.70 FOR THE DISK ONLY ( THE PRICE CUSTOMS PLACES ON A DISK IS \$7.00) AND NOT \$13.90 (IN GENERAL). (\* - SO IN ORDER TO CLAIM YOUR ITEMS, IT IS ADVISABLE TO BRING A CATALOGUE WITH YOU AND THE CUSTOMS OFFICER SHOULD BE WILLING TO RE-ASSESS YOUR ITEMS). ALSO PLEASE CHECH THIS AT YOUR LOCATONS IN CASE THE COSTS VARIES.

FROM TINS, TIGER CLUB: XBASIC. 100 CALL CLEAR:: CALL COLOR(2,16,5,3,16,16,4,7,7):: A\$(1)="\*\*\*\*\*\*\*080808" :: A\$(2)=RPT\$("80",7):: CALL CHAR(33,RPT\$("01",9)):: CALL VCHAR(4,4,33,2) 110 FOR C=5 TO 22:: X=1+ABS(C 11/:: FOR T=1 TO 13:. CALL VCHAR(5+T,C,ASC(SEG\$(A\$(X),T,1))):: NEXT T :: NEXT C :: GOTO 110

FROM S. CAROLINA: SCOTI FORESMAN EDUCATIONAL CARTRIDGE ALL ON SALE FOR \$4.95 (U.S.) EACH. REGULAR WAS \$39.95 EACH. IT IS AVAILABLE FROM SCOTT FORESMAN AND COMPANY, 400 S. EDWARD ST., MI. PROSPECT, IL 60056.

FROM NEW YORK: THERE IS A 99ER USER GROUP ASSOCIATION IN THE UNITED STATES. AUTHORS FOR THIS MONTHLY NEWSLETTER

INCLUDES CLULOW, PETERSON, REGINA, AND VINCENT. A GROUP MEMBERSHIP IS \$12/YEAR (US) AND CAN BE CONTACTED AT 3535 SO. H. ST. #93, BAKERSFIELD, CALIFORNIA, 93304. THEY ALSO HAD THE FOLLOWING IN SEARS, NEW YORK FOR SALE (JUST TO GET YOU IRRED!!!). DISK FRIVE \$62.00, RS232 \$25, MODEM \$39, PEB \$50, DISK CONTROLLER CARD \$37, AND 32K FOR \$37. EVEN THOUGH THESE APE IN U.S. FUNDS, IT STILL VERY CHEAR FOR A COMPLETE BACKUP SET!!!! (\* - OUCH!!!!).

FROM TERRY ATKINSON, N.S. REAL TIME CLOCK (RTC) IS NOW AVAILABLE. SCHEMATICS ARE PUBLIC DOMAIN WITH CREDIT GOING TO GARY EMMICH. IT HAS DATE, YEAR, HOUR, MINUT, SECONDS, AND AN 8 CHANNEL ANALOG TO DIGITAL CONVERTER (ADC) IT FITS INTO THE PEB AND INFO OBTAINED BY A CALL PEEK. A BATTERY BACK UP IS INCLUDED IN ORDER NOT TO "LOSE" TIME WHEN THE FEB IS TURNED OFF. CURRENT MANUFACTURER FOR THE PRINTED CIRCUIT BOARD ONLY, IS MBP INC., 5522 EAST HARRY, WICHITA, KS, 67218. THE KIT COMES WITH PCB, BOOKLET, DEMO SOFTWARE, AND A FEW JUMPERS. OTHE PARTS CAN BE OBTAINED WHICH IS LISTED IN AN ORDER FORM FROM JAMECO ELECTRONICS. WICHITA TIBBS AT 316-681-3167 HAS AN ON-LINE DEMO ON THEIR SYSTEM. TERRY SHOULD HAVE HIS SOON AT 902-434-3121. FULLY ASSEMBLED CAN BE FURCHASED FROM FJ AND J, PO BOX 1902. LARGO, FL., 33340. PRICE IS \$140.00 (U.S).

FROM TIM MACHEACHERN, N.S.: BASIC PROGRAM POINTERS >832E = CURRENT STATEMENT, S330 = END OF STATEMENT LIST POINTER, >8332 = START OF STATEMENT LIST POINTER, >8334 = NEXT DATA ITEM LOCATION, >8336 = CURRENT DATA STATEMENT LIST POINTER.

FROM ST. CATHERINES, ONT. THEY HAVE REGISTERED OUR GROUP WITH OLYMPIC SOFTWARE, 183 KING STREET, ROOM 104, ST. CATHERINES, ONT., L3B 7J8, 416-682-3446. THEY OFFER MANY TI PRODUCTS AND ALSO THIRD PARTY ITEMS. THE SELECTION IS EXTENSIVE AND THEY HAVE ALSO OFFERED A 10% DISCOUNT FOR STICC MEMBERS. CHECK OUR ARCHIVES FOR A COPY OF THEIR CATALOGUE. IE MINER 2049'ER AT \$29.95, EXTENDED BASIC AT \$129.95, EDITOR ASSEMBLER AT \$40.95, TUNNELS OF DOOM \$24.95. MUCH MORE.... CHECK OUR ARCHIVES.

TIMELINE. THE NEWEST BBS AROUND. SEE THE ENCLOSED APPLICATION FORM. MY 1D CODE ONTHIS SYSTEM IS FRANCIS.A141B. SEE YOU ON THE SYSTEM.

MUCH MORE NEXT MONTH.....

FRANCIS

#### WELCOME TO THE LIBRARY !

Yes, thanks to Ken Read and others, S.T.I.C.C. has a library of programs on tape and on disk and they are available for "borrowing" by the club members. However, like anything worthwhile, our library can be made even better with your help. As the new club librarian, I have many exiting ideas for the library. Some may even work.

All our disk programs are now listed on the CARDFILE. CARDFILE is a computer filing system that makes it possible (and even a little bit of fun) to search for a program by title, key word, catagory, disk number, or author. Eventually, I hope to add other search criteria to the filing program.

Members may get a copy of CARDFILE and updates will be available as the library grows.

In order to increase the value of our library and to make it easier for you to select programs, I hope to prepare a summary or review of each program that we have. With the summaries of the programs available to you, it will be easier to select a program that suits your needs. Once we have all the current library programs reviewed, it should be quite easy to keep the records updated as we add programs.

In order to complete the library files, I need the following information about each program:

- 1. Name of the program, and the filename if a shortened name is used.
- 2. The author's name.
- 3. The language used; basic, extended basic, Forth, etc. Can it run in either basic or extended basic?
- 4. System requirements: Does it operate by keys, by joysticks, or by <u>either</u>. List any peripherals that are required or that are optional. eg. speech synthesizer, disk drive
- 5. If a game, is it graphic or just text.
- 6. A very brief description of what the program does, what its purpose is. This should be very concise because it will be put on a disk retrieval system in conjunction with CAROFILE.
- 7. Your opinion of the program. Does it perform its function well. Is it as complete as you would like or does something seem to be missing. How useful do you think it would be or how entertaining do you think it is, and to whom. You might look at some magazine reviews to get ideas of what should be included.
- 8. Finally, classify the program under one of these headings: game, finance, utility, education, entertainment, miscellaneous.

The procedure for "borrowing" from the library is quite simple: one for one, or five for one. Sound contradictory? Perhaps I should put it this way; one for \$1, or five for one.

For the price of one dollar, you may borrow one program tape (which actually has two programs on it ) to take home, or copy any one (1) program from the library disk onto your disk. Alternatively, you may submit one new program to the library and get copies of any five in return.

When you submit a program to the library, please provide the review that I described earlier, if you can. It will help to keep the library up to date.

If you key in a program from a printed source - to save your fellow members from working their fingers to the bone - remember, please remember to include the author's name. The name of the person who originally wrote the program. In a similar vein, when you borrow from the library, please don't erase the author's name from the program listing. Let your computer friends (and other captive audiences) see that you are willing to give credit where credit is due. When you submit an original program we want your name to stay on it. If you substantially modify a program and submit it to S.T.I.C.C., you should include your name with the original author in the credit listing.

In the case of programs entered from magazines or books, it would be helpful if the source were entered with the credits in REM statements. This would allow other users to find the documentation if they need it. As an example see BOOLEAN BRAIN on library disk #8.

Following is a listing of the programs currently on Library disks:

| u. y       |            |            |
|------------|------------|------------|
| BEETHOVEN  | SPEECHSUFX | RABBIT     |
| CYBER DICE | TEX-SCRIBE | TERMITE    |
| GOLDRUSH   | GROCRYLIST | ANTI-AIR   |
| SHERLOCK   | INTEREST   | CRAZYEIGHT |
| SPACEBLAST | MORTGAGE   | GUNNER     |
| SPRITECHSE | SECRETARY  | LIGHTCYCLE |
| BATTLESTAR | WORDGAME   | SLALOM     |
| JUNGLEJIM  | AUTOCHAR   | TOURIST    |
| MAZESCAPE  | DEFUSE     | DOOOLE     |
| SPACEJUNKT | ENCOUNTER  | LOSTRUINS  |
| TOWERHANDI | MUSIC1     | MATCH-EM   |
| AAROVARK   | WNSICS     | STCKMAKT   |
| BEELINE    | MUSIC 3    | SUBMARINE  |
| DIAMONO    | MUSIC4     | TICTACTOE  |
| HELICOPTER | NUM-MATCH  | BOOLEAN    |
|            |            | NEWYEAR'85 |

NOT VERY MANY EH! BRING THEM IN, I CAN HANDLE IT.

Gordon & Millham

### TI DISK CPERATING SYSTEM (DOS)

# BY DENNIS HANCOCK COMPILED FROM "THE SOURCE"

### THE FILE DESCRIPTOR BLOCK

In the last issue we learned the layout of sector 0 - the Volume Information Block (VIB). This first sector holds info on the disk status including diskname, # of sides, track density, and the # of free tracks on the disk. Lastly, sector 0 contains the infamous "disk bit map" which indicates exactly which sectors are entered in the order they are created (not alphabetically!).

1. The FDRs are scanned, sorted and then their sector numbers are reprinted onto sector 1 in the NEW alphabetical order. This indexing helps to speed up file access and cut down on wasted disk space.

## WHAT DOES IT LOOK LIKE?

Below is a diagram of the FDR. As you can see, it looks much like the VIB. We will describe each of the sections later in the article.

|                        | +++++++++++++++++++++++++++++++++++++++ | + +  |     |
|------------------------|-----------------------------------------|------|-----|
| 0                      | ±                                       | +    | 1   |
|                        | FILE NAME                               | ~    |     |
| ន                      | F                                       | +    | 9   |
|                        | +                                       | - +  |     |
| 10                     | + RESERVED                              | -    | 11  |
|                        | +                                       | - +  |     |
| 12                     | + FILE TYPE   RECS PER SECT             |      | 13  |
|                        | +                                       | +    |     |
| 14                     | # Of BECTORD OBED                       | +    | 15  |
|                        | <del></del>                             | - +  |     |
| 16                     | + EOF OFFSET; REC LENGTH                |      | 1.7 |
|                        | +                                       | - ÷  |     |
| 18                     | + # OF RECORDS USED                     | +    | 19  |
|                        | +                                       | - +  |     |
| 20                     | ~                                       | +    | 21  |
|                        | RESERVED                                | •    |     |
| 26                     | ÷                                       | -    | 27  |
|                        | +                                       | -+   |     |
| $\mathbb{Z}\mathbf{S}$ | -                                       | +    | 29  |
|                        | DATA BLOCK POINTERS                     | ~    |     |
| 254                    | ٦                                       | +    | 255 |
|                        |                                         | - +  |     |
|                        | FDR DESCRIPT                            | rioi | N   |
|                        |                                         |      |     |

Bytes 0-9 contain the filename (up to ten ASCII characters - padded if necessary)

Bytes 10-11 are reserved for future expansion.
Byte 12 contains the file type flag. The bits are set according to the file attributes in TI-BASIC (Internal, Display, Fixed, Variable, etc.) and can be interpreted

as follows:

| BIT         | MEANING                |  |
|-------------|------------------------|--|
| - man       |                        |  |
| O           | O=Data file            |  |
|             | 1=Program file         |  |
| 1           | O-DISPLAY format       |  |
|             | 1=INTERNAL format      |  |
| 2           | RESERVED               |  |
| 3           | O=Unprotected file     |  |
|             | 1=Protected file       |  |
| $4 \cdot 6$ | RESERVED               |  |
| 7           | O=Fixed length recs    |  |
|             | 1=Variable length recs |  |

For example; if byte 12 contained >0.7 (b000000101) then you'd know that the file was a protected program file. If byte 12 contained >80 (b10000000) you'd know it was a Display / Variable data file.

Byte 13 contains the number of records per sector. For example, if the file was a DIS/VAR 80 file then byte 13 would contain :03 (3=240). Note that TI-DOS automatically takes care of any "blocking factors" that may be needed. TI-DOS accesses the disk in 256 byte blocks. This means it does not "split" any records, between sectors. In other words, any record more then 128 bytes long takes up an entire sector for storage! Keep that in mind next time you plan your data files!

Byte 14-15 contain the number of sectors used by the file.
Byte 16 contains the EOF Offset for the last sector in
the file. Since the DOS accesses in 256 byte blocks, this
value is used to locate the last byte in the file. This
prevents reading past the end of the file. This is only used
for variable length data files and for program files.

Byte 17 contains the record length. If the file is 80 bytes long, byte 17 contains  $\Rightarrow$ 50. If the file is variable in length, this value is the maximum length allowed

Bytes 18-19 contain the number of records allocated for the file. This is either the number of records presently on file or the number of records the file was initial! "opened for" in the TI-BASIC OPEN statement. If the file is VARIABLE-type, this value is the same as the value in bytes 14-15. but in REVERSE ORDER!

Bytes 20-27 are RESERVED and set to 0.

Bytes 28-255 contain the data pointers. When the file must be "broken up" due to its size, a reference to the next record of the file is entered in the pointer area. This tells TI-DOS where on the disk to find the next block of records for this file. Each data chain pointer consists of two THREE byte entrips. The first entry contains the sector number of the START of the new data block. The second entry contains the "EOF offset" of THAT block (not necessarily the EOF of the FILE!). To make matters worse, the three bytes are stored in a rather awkward manner. See the diagram below:

Start Sector: | S3 | S2 | S1 | Block "EOF" : | B3 | B2 | B1 |

Note that the bytes are stored in "reverse" order or right to left.

Now the two sets of three bytes are stored in a 6 byte segment as follows:

| S2 | S1 | B1 | 53 | B3 | B2 |

Note the location of bytes S3 and B1!

As each new block is created, a six-byte entry is added to the data chain pointer area. The pointer area can nandle up to 76 different blocks for the same file.

#### LETTING IT SINK IN

\_\_\_\_\_

Now get out your disk-reading program and start looking at the FDRs. What are the file attributes? with changing the protection bit, or the Experiment record length and see what happens. Can you figure out a way to read a program file like a data file? see if your data files have any data chain pointers. If so, follow them down and find the next starting sector. After you get comfortable with the information contained in the FDRs you will be ready to do a little file-handling of your own including recovering already deleted files, and restoring "blown directories." You will even be able follow them down and find the next starting sector. You will be able to retrieve those DIS/FIX O files you ended up with when you downloaded from SF99 with TE-II and forgot to close the file!

### UMBES In Limbo

For those of you who have modems, I have some bad news. The following was taken directly of the UMBBS. I'm sure its meaning is quite clear.

DATAPAC: call connected to 9320 0233 (001) (n, remote charging, packet size: 258)

b logon umbbs
UNBESOI LOGON IN PROGRESS AT 21:22:03 ON JANUARY 26, 1985
On Friday Jan. 18,1985 UMBBS was shutdown.
The main reason was the cost of providing this service.
After a review, the board may be back.
 Thank you for your cooperation and support.
Comments, questions, etc. may be mailed to;
 Mark Evans
 Dept. of Computer Science
 University of Manitoba
 Winnipeg, Manitoba
 Winnipeg, Manitoba
 Urbssoi Logged OFF TSO AT 21:22:12 ON JANUARY 26, 1985
DATAPAC: call cleared - remote request

The intent of the message is quite clear. We have lost the only truely national BBS in existance. All we can hope for is a change of heart of the U of M Administration.

Ken Read

### TIMELINE

#### CANADA'S USER-ORIENTED COMPUTER SERVICE

WE CORDIALLY INVITE YOU TO SIGN UP WITH CANADA'S FASTEST-GROWING COMPUTER SERVICE:
TIMELINE

FOR LESS THAN SEVEN CENTS A MINUTE (300 BPS) YOU CAN:

- #1 PLAY A SIMULATED SPACE WAR AGAINST SEVERAL OTHER USERS IN A REAL TIME ENVIRONMENT.
- #2 COMPUTER-EASE SHOP FROM YOUR OWN HOME FOR A WIDE SELECTION OF COMPUTER PERIPHERALS AND ACCESSORIES AT INCREDIBLY DISCOUNTED PRICES, DELIVERED TO YOUR DOOR.
- #3 COMMUNICATE WITH ANY OTHER USER IN NORTH AMERICA
  FOR LESS THAN A FRACTION OF THE COST OF A LONG-DISTANCE CALL.
- #4 PLAY A MULTITUDE OF EXCITING SINGLE-USER GAMES...
  ADVENTURE, POKER, STAR TREK...AND MORE.
- #5 READ AND POST BULLETINS ON A MULTI-TOPIC BOARD.
- #6 SEND AND RECEIVE ELECTRONIC MAIL.
- #7 KEEP UP TO DATE WITH YOUR USER GROUP'S NEWS.

  (PROVIDED YOUR GROUP HAS REQUESTED A PRIVATE SECTION)
- #8 PARTICIPATE IN AN ON-LINE USER'S CONFERENCE IN EITHER PRIVATE OR OPEN DISCUSSIONS, ALL IN REAL TIME.
- #9 DO MUCH MORE.

FIANCE

BECOME PART OF THE FASTEST GROWING USER GROUP IN NORTH AMERICA: T.U.G. -- TIMELINE USER'S GROUP.

TIMELINE CAN BE REACHED BY A LOCAL PHONE CALL FROM PRACTICALLY ANY CITY IN CANADA THROUGH THE DATAPACTM NETWORK.

....

TO SIGN UP PLEASE FILL OUT THE FOLLOWING SECTION AND MAIL IT TO:
T.U.G. 680 100TH AVENUE, LAVAL H7W-3Z6, QUEBEC, CANADA
OR FOR MORE INFORMATION CALL 1-514-681-2280.

| NAME                             | ADDRESS     |
|----------------------------------|-------------|
| CITY                             | PROVINCE    |
| POSTAL CODE                      |             |
| TYPE OF COMPUTER                 |             |
| WOULD YOU LIKE TO BE BILLED BY N |             |
| CREDIT CARD NO. IF APPLICABLE    | EXPIRY DATE |
|                                  | $\cdot$     |

SIGNATURE....

LEASE ENCLOSE THE SIGN UP FEE OF \$15.00 (CHEQUE OR MONEY ORDER) PAYABLE TO T.U.G. WHICH INCLUDES YOUR LIFETIME MEMBERSHIP AND YOUR USER'S MANUAL

WHERE DID YOU FICK UP THIS APPLICATION?... FRANCES A 1418... 1200 BPS IS AVAILABLE AT 10 CENTS A MINUTE

<sup>.</sup> DATAPAC IS A RESISTERED TRADEMARK OF BELL CANADA ENTERPRISES

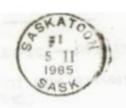

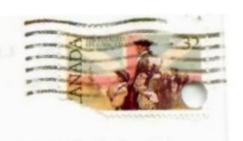

99'ER ONLINE P.O. BOX 11983 EDMONTON, ALBERTA T5J 3L1

THE FOLLOWING TWO PAGES LIST THE BOOKS IN PRINT FOR THE 1984. LOCALS CAN PURCHASE ANY OF THESE THE SAGRATOON BOOK STORE. OTHER COULD IN OTHER CITYS REPUTABLE DEALER. PRICES ARE LARGE IN FUNDS **U.**5 ARE AND 30% HIGHER HERE. **ABOUT** H. CARUK STI.CC

Garrison, Paul Using The TI 99-4A: Programs & Possibilities, 1984, pap. 12-95 (ISBN 0-471-87920-7, 1-999), Wiley. Grimes, Yvette & TI Weekly Editors. The Addison-Wesley Book of TI-99-4A Software 1984, pap. 19-95 (ISBN 0-201-10835-6), A.W. Guenette, Richard & Vogel, James. 99/4A AS OF Easy Programming with the TI-99-4A BASIC. 1 1984, pap. 10.95 (ISBN 0-8176 16); incl. cascette 24.95 (15b.) 0-8176-3175-5). Birkhauser. BUYTHRU TEXAS INSTRUMENTS
(COMPUTER)
see also Ti 99-4a (Computer): Ti Cc
40 (Computer): Ti Programmable 59
(Calculating Machine)
Ahl, David H. The Texas
Instruments Ideabook. (The
Ideabook Ser.). 150p. 1983. pap.
8.95 (ISBN 0-916688-51-8).
Creative Comp.
Andrews, Arlan, et al. Tibist: TI99-4A Version. 140p. 1 bp. pap.
6.95 (ISBN 0-886-2-6-3-8, 49).
Que Corp.
Aronofsky, Julius S., et al.
Programmed Cibilators: Business
Applications. 1 1978. pap.
text ed. 11.92 by 0-07-0023174. T&D). McGraw.
Bearden, Donna & Muller, Jim. One,
Two, Three, My Computer & Me.
1983. 10.95 (ISBN 0-8359-52282). Reston.
Bitter, Gary G., et al. How to Feel of TÉXAS INSTRUMENTS 2). Reston.

Bitter, Gary G., et al. How to Feel at Home with a Home Computer. (Step-by-Step Ser.). 256p. 1983. pap. 12.95 (ISBN 0-89512-077-6). Tex. instr inc. Blackadar, Thomas. The Best of TI 99-4A Cartridges. LC 83-50716. (Illus.). 133p. (Orig.). 1983. pap. 9.95 (ISBN 0-89588-137-3). SYBÉX Brewer, Bill & Willis, Jerry. How to Use the TI 99-4a. 124p. 1983. pap. 3.95 (ISBN 0-88056-135-1). 3.95 (ISBN 0-88056-135-1).
Dilithium Pr.
Capella, Mark J. & Weinstock,
Michael D. Games Tis Play,
(\* ' ' ' ) 1983, pap. text ed. 14.95
(\* ' ' . 0-88190-120-2), Datamost.
--Games Ti's Play; (Datan ' ' ' ' ) 1984, pap. 14.95 (\* ' ' ' ) 0517-03086-8). Restnn.
Casciato, Carol Ann & Horsfall,
Donald J. The Ti 99-4A User's
Guide. 224p. 1983, pap. text ed.
11.95 (ISBN 0-672-22071-7).
Sams. Guide. 2249. 1983. pap. text ed. 11.95 (ISBN 0-672-22071-7). Sams.

Chiu, Y. & Mullish, H. Munchers: 25 Simple Games for the Texas Instruments 99-2 Basic Computer. (Illus.). 160p. 1983. pap. 9.95 (ISBN 0-07-010839-0). Megraw. Cloverdale Press Inc. Know Your Texas Instruments. 224p. (Orig.). 1984. pap. 3.95 (ISBN 0-553-23705-5). Bantam.

Compute's First Book of T1 Games. 1983. 12.95 (ISBN 0-942386-17-5). Compute Pubns.

Consunter Guide Editors. The User's Guide to Texas Instruments. (Orig.). 1983. pap. 3.95 (ISBN 0-671-49504-6). PB.

Creative Programming Inc. Creative Programming: Texas Instruments Professional, Vol. 1. 75p. (Orig.). 1983. wkbk. 8.95 (ISBN 0-912079-10-X). Creat Prog Imc. Engineering Staff of Texas Instruments. The Bipolar

Inc.

Flynn, Christopher, COMPUTE's Guide to Extended Basic Home Applications on the TI-99 4A. 172p. 1984, pap. 12.95 (ISBN 0-942386-41-8). Compute Pubns.

cassette 24.95 (1.5h.; 0-8176-3175-5). Birkhauser.

Haskell, Richard & Haskell, Jeff. TI Basic. (Illus.). 208p. 1984. 19.95 (ISBN 0-13-921115-2): pap. 13.95 (ISBN 0-13-921107-1). P-H.

Heidt, Meridee & Poirot, James.

Microcomputer Workbook, Texas Instruments Edition. ! 1 (Orig.). 1982. pap. text ed. 5.75. IN 0-85408-159-1). Sterling Swnt.

Heller, Dave & Heller, Dorothy. Free Software for Your TI. (Free Software Ser.). (Illus.). 124p. 1983. pap. text ed. 8.95 (ISBN 0-86582-124-0). Enrich-Ohaus.

Herold, Raymond J. Gwide to TI Graphics & Su. . ! 1.1.; jr. price not set 1! in u-942-1-46-9). Compute Fubius.

Inman, Don, et al. Beginner's BASIC. LC 79-65510. (Texas Instruments Home Computer User Software Ser.). 144p. 1979. pap. 9.95 (ISBN 0-89512-028-3). Tex Instr Inc. Instr Inc. Kreutner, Donald C. TI-99-4A Recutiver, Donald C. 11-99-4A
Favorite Programs Explained
185p. 1983, pap. 12.95 in the O88022-050-3, 46). Que Corp.
Loreto, Remo A. The TI-99-4A in
Bits & Bytes. Wartman, Robert,
ed. (Illus., Orig.), 1983, pap. 14.99
(ISBN 0-914209-01-9). R A Loreto. Loreto.

McComic, Ira. Learning TI 99-4A
Home Computer Assembly
Language Programming, (Illus.).
22-4p. 1934, 24-95 (ISBN 0-13-527870-8); nap. 16-95 (ISBN 0-13-527862-7). P-H.

McEvoy, Seth. Creating Areade
Games on the T1-99-4A, 1984,
pap. 12-95 (ISBN 0-942386-27-2).
Compute Puhns.
Manning, William A. & Ingalsbe.
Lon. Get Personal with Your T1
99. (Illus.). 198p. 1983, pap. 9.95
(ISBN 0-88056-098-3). Dilithium
Pr. Mischoff, Hank, Beginner's Guide to the Tl 99-4A Home Computer. 274n Date not set, cancelled (l' ! ' 0-13-071630-8); pap. 15.95 (l' . 0-13-071622-7). P-H. Molesworth, Ralph, Introduction to Assembly Language for the Tl Home Computer. Davis, Steve. ed. LC 83-90770. (Illus.). 144p. (Orig.). 1983. pap. 16.95 (ISBN 0-911061-01-0). S Davis Pub. Morley, M. S. Fundamentals of Tl-99-4A Assembly Language. 1. 322p. (Orig.). 1984. 16.95 (i . 0-8306-0722-6, 1722); pap. 11.50 (ISBN 0-8306-1722-1). TAB Bks. Mowe, Richard & Mummaw, Ron. Academic Tl. 1984. pap. 12.95 (ISBN 0-8359-0020-7). Reston. Peckham, Herbert D. Programming Peckham, Herbert D. Programming in Basic with the T1 Home Computer, 1979, pap, text ed. 22.00 (ISBN 0-07-049156-9, C). McGraw. MicGraw.
Phillips, Gary & Reese, David. The Texas Instrument User's Encyclopedia: TI-99-4-A.S. Mellin, Michael F. & Sandberg, Robert, eds. 300p. (Orig.), 1983, pap. 14,95 (ISBN 0-912003-15-4), Bk Co.

Programmer's Reference Guide to TI-99-4A, 1983, 14.95 (ISBN 0-942386-12-4). Compute Pubns Renko, Hal & Edwards, Sam. Terrific Games for the T199-4A. (Illus.). 192p. 1983, pap. 5.95 (ISBN 0-686-87767-5). A-W.

Ross, Peter. Introducing LOGO for the Texas Instruments 994A. Tandy Color Computer. & Apple H Computer. 160p. 1983, pap. 12.95 (ISBN 0-201-14652-5). A-W. Instruments. The Bipolar Microcomputer Components Data Book, 3rd, rev. ed. LC 81-51167, 56/1p. 1981, pap. 12.50 (ISBN 0-89512-110-7, LCC5831). Tex Instr

Rugg, Tom & Feldman, Phil. Thirty-Two BASIC Programs for the TI 99-4a. (Illus.). 1983, pap. 99-4a. (Illus.). 19.95 (ISBN 0-00036-136-X); book-s \*\*\* ... e (cassette) 34.95 \* ... 0 \*\*\* -188-2). Dilithium Ft.

Sanders, William, Eleme: . . Tl 99-4A, 1984, pap. 14.95 (1 . . 0-8359-1709-6), Reston.

8359-1709-6). Reston.
Snover, Stephen & Spikell, Mark.
Programming the TI-55 Slide Rule
i lator, 117p. 1982. 15.95
ilion N 0-13-729921-4): pap. 7.95
(ISBN 0-13-729913-3). P-H.
Speitel. Tom, et al. Science Computer
Programs for Kids... & other
People: TI Version. (Illus.). 1984.
pap. 9.95 (ISBN 0-89303-874-1).
Reston.

Reston.
Stultz, Russell A. The Illustrated TI
I The Book. 1984. cancelled
I The O-13-450347-3); pap. 15.95
Isbit O-13-450339-2). P-H.
Texas Instruments Learning Center

Staff. Texas Instruments Awareness Program for Children: Activity Book. Rev. ed. (Illus.). 17 (gr. 3-10). 1982. . .; text ed. 3.75 (ISBN 0-89512-000-2). Tex Instr Inc.
Texas Instruments Learning Center

Staff & Texas Instruments Personal Computer Division Staff. User's Reference Guide, rev. ed. LC 81-51829. (Texas Instruments Home Omputer User Software Ser.). 200p. 1981. pap. 9.93 loose leaf three hole punched (ISBN 0-89512-048-8). Tex Instr Inc.
Thomas. D. A Guide to Programming the Texas Instruments 99-2 Basic Computer, (Illus.). 224p. 1983. pap. 9.95. McGraw.

-- Learn BASIC A Guide to --Learn BASIC A Guide to Programming the Texas Instruments Professional Control of Complete 40, 256p. 9.95 (1974) 0-07-06-427-5). McGraw.

Turner, Len. One Hundred & One Programming Tips & Tricks for the Texas Instruments T1-99-4A Ii -- Computer. 128p. 1983. 8.95 (1984) 0-86668-025-X). ARCsoft. -- Texas Instruments Home Computer -- s Programs. 96p. 1983. 8.95 (1983) 8.95 (1983) 8.95 (198

ARCsoft.

-- Texas Instruments Home Comp: :- Graphics Programs. 112p. i -- . 9.95 (ISBN 0-86668-

Comp: :-- Graphics Programs.

112p. i -- 9.95 (ISBN 0-86668-031-4). ARCsoft.

-Thirty-Six Texas Instruments T1-99-4A Programs for Home. i law of the complete Programs for Texas Instruments T1-99-4A Complete Programs for Texas Instruments T1-99-4A Computer. (Illus.). 112p. 1983. pap. 6.95 (ISBN 0-914729-00-4). Blue Min Com.

Whitsitr, Robert E., II. T1 Extended BASIC: Normally Sold with Command Module. Quiram, Jacquelyn F., ed. LC 80-54899. 224p. (Orig.). 1981. pap. text ed. 12.95 (ISBN 0-89512-045-3). Tex Instr Inc.

Willis, Jerry, et al. Things to do with Your TI 99-4A Computer. pap. 3.95 (ISBN 0-451-12842-7, Sig).

17. pap. 9.95 (1.11. 0-86170-2917). Datamost.

-- Computer Playground: TI 99.4A.
121. .). 1984. pap. 9.95 (ISBN 0-855-0828-3). Reston.
Wortman, Leon A. Business
Solutions Using the Texas
Instruments Professional
Computer. 416p. 1983. pap. 19.95
(1.1. 0-89303-344-8). R J Brady.
Zaks, Rudnay. Your First TI 99-4A
Program. LC 83-50962. (Illus.).
1-27. (Orig.). 1983. pap. 12.95
(1.7. 0-89588-157-8). SYBEX.
Zatitota, Ramon & Albrecht, Bob.
Teach Yourself TI LOGO. 240p.
1983. pap. 14.95 (ISBN 0-07-072724-4). Megraw.
THRESHOLD LOGIC
see also Switching Theory

see also Switching Theory

Dertouzos, Michael, Threshold Logic:

Dertouzos, Michael, Threshold Logic A Synthesis Approach, (Press Research Mor ' 1s: No. 32), 1965, 27.50x · 0-262-04009-3), MIT Pr. TI 99-4A (COMPUTER) Andrews, Arlan, et al. Timelost Timex-Sinclair 1000 Version (Illus.), 140p. 1983, pap. 5.95 (ISBN 0-88022-030-9, 48). Que Corp.

(ISBN 0-88022-030-7, 7-0).
Corp.
--Timelost: TI-99-4A Version. 140p.
1983. pap. 6.95 (ISBN 0-88022053-8, 49). Que Corp.
The Anything Machine: TI-99-4A.
Date not set. price not set.
Compute Pubns.
Blackadar, Thomas. The Best of TI
99-4A Cartridges. LC 83-50716.
(Illus.) 133p. (Orig.). 1983. pap.
9.95 (ISBN 0-89588-137-3).
SYBEX.

Brewer, Bill & Willis, Jerry. How to Use the TI 99-4a, 124p, 1983, pap 3.95 (ISBN 0-88056-135-1). 1983. pap. Dilithium Pr.

Casciato, Carol Ann & Horsfall,
Donald J. The Tl 99-4A User's
Guide. 1.:: l ·· . pap. text ed.
11.95 (I. ·· . N 0-072-22071-7). Sams.

Dertouzos, Michael. Threshold Logic: A Synthesis Approach. (Press Research Mot :: No. 32). 1965. 27.50x 11: 10-262-04009-

1965. 27.30x 11. 74.0-262-0-4009-3). MIT Pr. Flynn, Brian. Thirty-three Programs for the TI-99 4A. 238p. 1984. pap. 12.95 (ISBN 0-942386-42-6). Compute Pubns.

Garrison, Paul. Using The TI 99-4A: Programs & Possibilities. 1984. pap. 12 95 (ISBN 0-471-87920-7,

Grillo, John P. & Robertson, J. D. Grillo, John P. & Robertson, J. D.
Introduction to Graphics for the
T1 99-4A: (Book & Diskette Pack)
11 19-4A: (Book & Diskette Pack)
11 10-12 10-12 1

Favorite Programs Expl 1: 1983, pap. 12.95 1 0-1: 1983, pap. 12.95 1 0-1: 050-3, 46). Que Lorp. Loreto, Remo A. The TI-99-4A in Bits & Bytes. Wartman, Robert, 44 (Illus, Orig. 1083) pp. 14.93

ed. (Illus., Orig.). 1983. pap. 14.99 (ISBN 0-914209-01-9). R A

(15BN 0-914209-01-9). R A Loreto.

McComic, Ira. Learning TI 99-4A Home Computer Assembly Language Programm: (Illus.). 224p. 1984. 24.95 (i \* 0-13-527870-8); pap. 16.95 (iSBN 0-13-527862-7). P-H.

32/862-7), F-H.

Meck. H. R. Numerical Analysis
with the T199-4A, Apple II-IIe,
TRS-80 Model I-III 1984.
24.95 . 0-13 . 49-5); pap.
14.95 . 0-13 . 31-2), P-H.

Mischoft, Frank. Beginner's Guide to the TI 99-4A Home Computer.

the TI 99-4A Home Computer.
224p. Date not set, cancelled
(ISBN 0-13-071630-8); pap. 15.95
(ISBN 0-13-071622-7). P-H.
Morley, M. S. Fundamentals of TI99-4A Assembly Language. (Illine).
322p. (Orig.). 1984. 16.95 (1·····
0-8306-0722-6, 1722); pap. 11.00
(ISBN 0-8306-1722-1). TAB Bks.
Mullish. Henry & Kruger, Dov.
Zappers: Having Fun Programming
& Playing 23 Games for ··· FI 994a. 178p. 1984. pap. 9.9. (ISBN 0671-:···!-2). S&S.
Nanos, Snurley A., et al. The TI-99
4A Microcomputer. (Nanos
Reference Cards Ser.). 20p.

Reference Cards Ser.). 20p. (Orig.). 1984. pap. 5.95 (ISBN 0-915069-21-0). Nanos Sys.

Phillips, Gary & Reese, David. The Texas Instrument User's Encyclopedia: TI-99-4A,8, Mellin, Michael F. & Sandberg, Robert, cds, 300p (Orig.), 1983, pap. 14.95 (ISBN 0-912003-15-4), Bk

Co.

Pringrammer's Reference \*\* \*\* to T1-99-4A, 1983, 14.95 ; \*\* ... 0-942386-12-4). Compute Fuons.

Renko, Hal & Edwards. Sam. Terrific Games for the T199-4A, \*\*!\*\*.;).

192p. 1983. pap. 5.95 (1 \*\* ... 0-686-87767-5). A-W.

Ross, Peter. Introducing LOGO for the Texas Instruments 994A

Tandy Color Computer, & Apple 11 Cot. \*\*\*.\*\* \*\*!\* 1983, pap.

12.95 \*\*\* \*\* \*\* 0-201-14652-5). A-W.

Rugg, Tom & Feldman, Phil. Thirty-

Rugg, Tom & Feldman. Phil. Thirty Two BASIC Proprams for the TI 99-4a. ......). 1983, pap. 19.95 (i.e. 0-86056-136-X);

Texas Instruments T1-99-4A

11 Computer. 128p. 1983. 8.95

11 Computer. 128p. 1983. 8.95

11 Computer. 128p. 1983. 8.95

11-9-4A Computer. 12. 13. 112p. 1983. pap. 6.95 (ISBN 0-914729-00-4). Blue Mtn Com.

Willis, Jerry, et al. Things to do with Your T1 99-4A Computer. pap. 3.95 (ISBN 0-451-12842-7, Sig).

NAL.

NAL.

(!::\\0.89512-057-7). Tex Instr Inc.
Willis, Jerry, et al. Things to Do with Your TI-CC40 Compact
Computer. 1984. pap. 3.95 (ISBN 0-451-12853-2, Sig). NAL.
TI PROGRAMMABLE 59
(CALCULATING MACHINE)
Fielding. Leslie. Handheld Calculator Programs for Rotating Equipment Doston. LC 82-9962. (Illus.). e-1
1... 39.95 (ISBN 0-07-02069-3.)
P&RB). McGraw.
Garrison, Paul. Programming the TI-59 & HP-41 Cri... tors. ('...
1... (Orig.). I... 18.95 (1...
1... 0-0.06-2442-2; pap. 12.92. 11. No. 306-1442-7, 1442). TAb bas.
Marter. Melvin L. Handheld
Calculator Programs for bringering 11. 11. S.). 448p.
11... 31.95 (I... 11. S.). 448p.
11... 31.95 (I... 11. Solving Probability Problems with the Programmable (... lator. 18 lp. 1982. 17.95
(I... 1.0-13-711515-6). P-H.

TIME-SHARING COMPUTER

SYSTEMS
see also Compatible Time-Sharing
System (Electronic Computers); OnLine Data Processing

American Land Development. Timesharing Times. (J). bimonthly 5.00. Am Land Dev.

Association. Buyer's Guide to Resort Timesharing. 96p. 5.95. Am Land Dev.
--RTC Narello Model Timeshare Ownership Act. 2.00. Am Land

Dev Dev.

-The Practioners Guide to Resort Timesharing: Proceedings of Resort 1: " wharing. Nineteen Seventy-Nine. members 95.00; nonmembers 145.00. Am Land

-- The Resort Sharing Times. (N). free, triennual. Am Land Dev. -The Resort Timesharing Industry:
A Socio-Economic Impact
Analysis of Resort Timeshar
Volume I. 1 1 1, members 1 1, nonmembers 1 80,00. Am Land

Dev.
The Resort Timesharing Industry: A Socio-Economic Impact Analysis of Resort T. 2. 1aring, Volume II. members 1 100; nonmembers 125.00. Am Land

Dev.
-Resort Timesharing Today. (J).
ann. subscr. 55.00, monthly. Am
Land Dev.
-Timeshare International Besiness
News. (J). 24.00. Am Land Dev.
-The Timesharing Encyclopedia.
245.00; members 220.00. Am Land

Dev.

--Timesharing: Special Report.
Nineteen Seventy-Seven. 17.50;
members 13.00. Am Land Dev.
Automated Education ( ... Time
Sharing. 1969. 15.00 ... 0-68601986-5). Mgmt Info serv.
Barnett, Eusene H. Programming
Time-Sh. ( ... ters in BASIC.
1 C 72-1 ... 3. 4t. ... 1972. 28.95x
11. N 0-471-03400-3. Pub. by
3. y-Interscience). Wiley.
Bitter, Gary G. & Gateley, Wilson Y.
1 1 C for Beginners. 2nd ed.
11. 1. 1978. pap. text ed. 18.95
11. 1. 0-07-005492-4, C).
M. Graw

McGraw

Bosworth, Bruce, A User's Guide to 

(Illus.). - (Orig.), 1932, pap. 33.50 (! 0-87420-611-1, TO4). Urban Land.

J.50 (: 0-8/42/0-611-1, TO4). Urban Land.
Fitzhugh, Robert J. A General-Purpose Time-Sharing System for a Small-or Medium-Scale Computer.
19p. 1973. 1.00 (ED 088 474).
Learn Res Dev.
-Laboratory Control with a Medium-Scale Time-Sharing.
Secondary Learn Res Dev.
Fitzhugh, Robert J. & Pethia, Richard D. Disk File Management in a Medium-Scale Time ring System. 11p. 1974. 1.00 (ED 097 019). Learn Res Dev.
Frazer, J. Ronald, Business Decision Simulation: A Time ring Approach. LC 74-2 1975.
pap. 7-95 (ISBN 0-1 113-4). Reston.

F-H.
Karplus, Walter J., ed. On-Line
Computing: Time-Shared ManComputer Systems, LC 79-13377.
348p. 1979. i of 1967 ed. lib
bdg. 28.50 (1000 0-88275-989-2).
Krieger,

公子為衛門衙門

- C C Santa